# **ТЕМА 3.4.ОСНОВЫ ТЕХНОЛОГИИ ОБРАБОТКИ МЕТАЛЛОВ ДАВЛЕНИЕМ**

## **ЛАБОРАТОРНАЯ РАБОТА**

# **ГОРЯЧАЯ ОБЪЁМНАЯ ШТАМПОВКА. РАЗРАБОТКА ЧЕРТЕЖА ПОКОВКИ И РАСЧЕТ ОСНОВНЫХ ПАРАМЕТРОВ ПРОЦЕССА**

**1. Цель работы:** Практическое освоение методов разработки чертежа и расчета основных параметров поковки. Определение веса падающих частей молота и усилие пресса.

#### **Введение**

Горячая объемная штамповка производится за счет принудительного перераспределения металла нагретой заготовки в штампе. Это дешевый и производительный процесс обработки, широко распространенный в машиностроении и других отраслях промышленности при крупносерийном и массовом производстве деталей. Наибольшее преобразование формы заготовок в штампе с наименьшими затратами энергии осуществляется при горячем деформировании. Однако расходуется энергия на нагрев заготовки перед штамповкой. Слой окалины, образованный при нагревании, повышает шероховатость поверхности и снижает точность размеров поковок. Это приводит к необходимости последующей обработки поковок резанием для получения готовых деталей.

Проектирование технологического процесса штамповки начинают с разработки чертежа поковки, которую выполняют на основании чертежа готовой детали в последовательности, показанной на рис. 2.1.

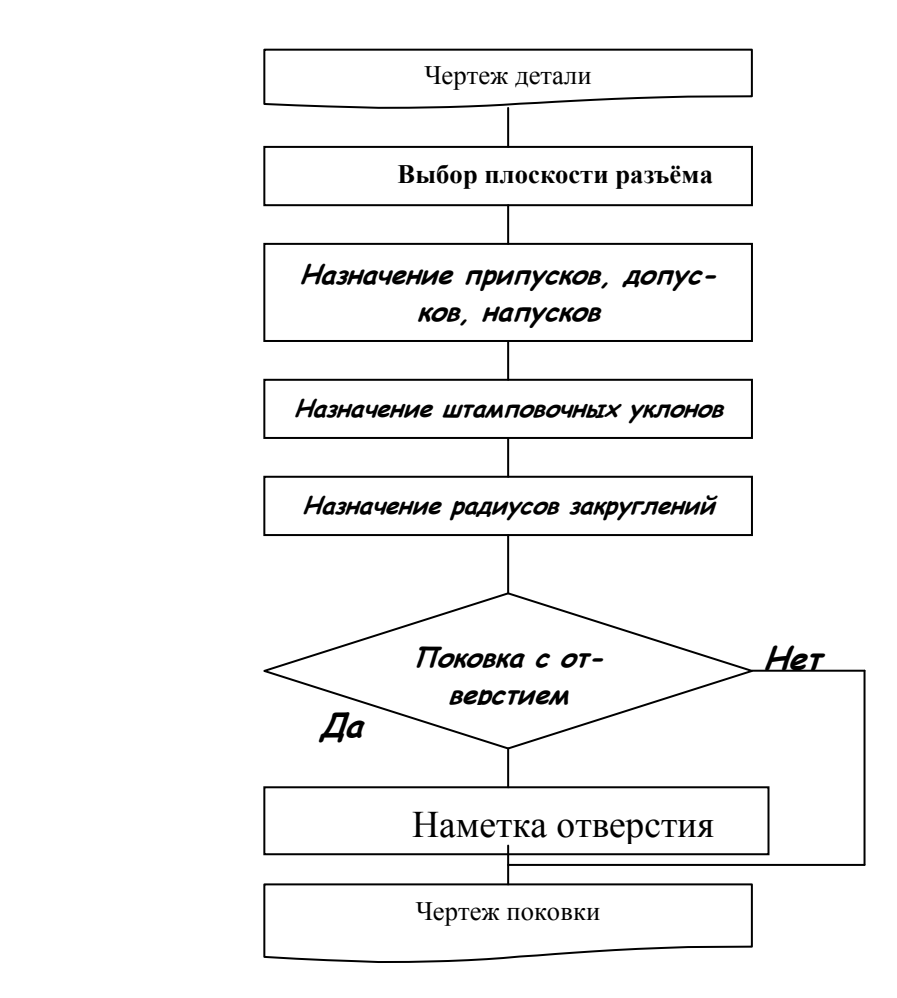

Рис. 2.1. Схема алгоритма разработки чертежа поковки.

## **2. Материальное оснащение работы**

2.1. Оборудование: пресс гидравлический RNM 160 (усилие 1600 кН)

2.2. Инструмент: штамп открытый.

2.3. Образец: образец из свинца для изучения процесса заполнения металлом открытого штампа.

2.4. Технические средства обучения: переносной компьютер (ноутбук), принтер, программа разработки чертежа поковки и расчёта параметров процесса, слайды, кинофильмы, плакаты.

## **3. Методика выполнения работы**

3.1. Получить у преподавателя номер варианта задания по табл. 2.1(см. приложение 2.1).

3.2. Начертить чертеж детали «Втулка» (рис. 2.2) в масштабе 1:1

 $\sqrt[R_280/(\sqrt{})]$ 

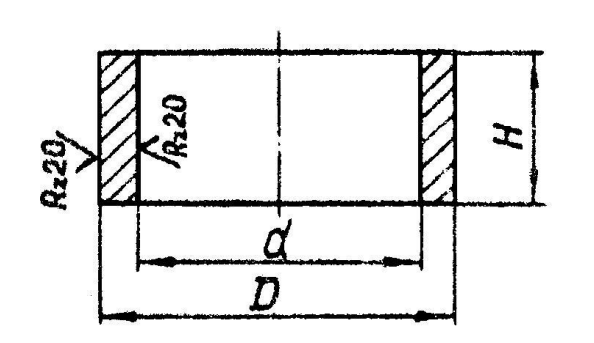

Рис. 2. 2. Втулка

3.3. По чертежу детали разработать чертеж поковки.

3.3.1. Выбрать плоскость разъёма штампа, т.е. плоскость, по которой соприкасаются между собой верхняя и нижняя половины штампа. Плоскость разъёма должна быть выбрана так, чтобы поковка свободно вынималась из штампа.

При получении поковки в открытом штампе следует делать разъем по наибольшему периметру поковки. С целью облегчения заполнения металлом полостей штампа желательно назначать плоскость разъёма на половине высоты штампа (рис. 2.3а). Поковку в этом случае обычно располагают в обеих половинах штампа.

При штамповке в закрытом штампе плоскость разъёма имеет более сложную конфигурацию (рис. 2.3б) и поковку в этом случае предпочтительно располагают в одной половине штампа.

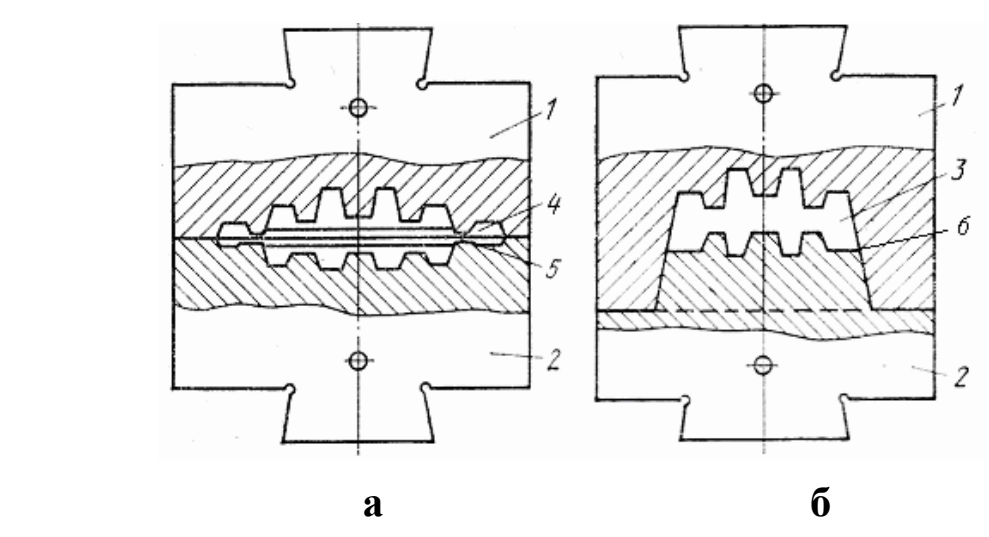

Рис. 2.3. Штамповка в открытом (а) и закрытом (б) штампах: 1 –верхняя половина штампа; 2 –нижняя половина штампа; 3 – конфигурация поковки; 4,5 –конфигурация облойной канавки (4 –магазин; 5 –мостик); 6 –линия разъема штампа

3.3.2. Назначить припуски на механическую обработку детали и допуски на размеры поковок.

Величина припуска зависит от класса точности поковки, ее массы, а также шероховатости и размеров поверхностей детали, на которые эти припуски назначают. Необходимость назначения допусков на изготовление поковки обусловлена возможностью недоштамповки по высоте, сдвига половинок штампа, износом рабочих полостей штампа и т.п. Величина допуска зависит от габаритных размеров и массы поковки. Припуски и допуски назначаются по табл. 2.2 и 2.3.

Таблица 2.2

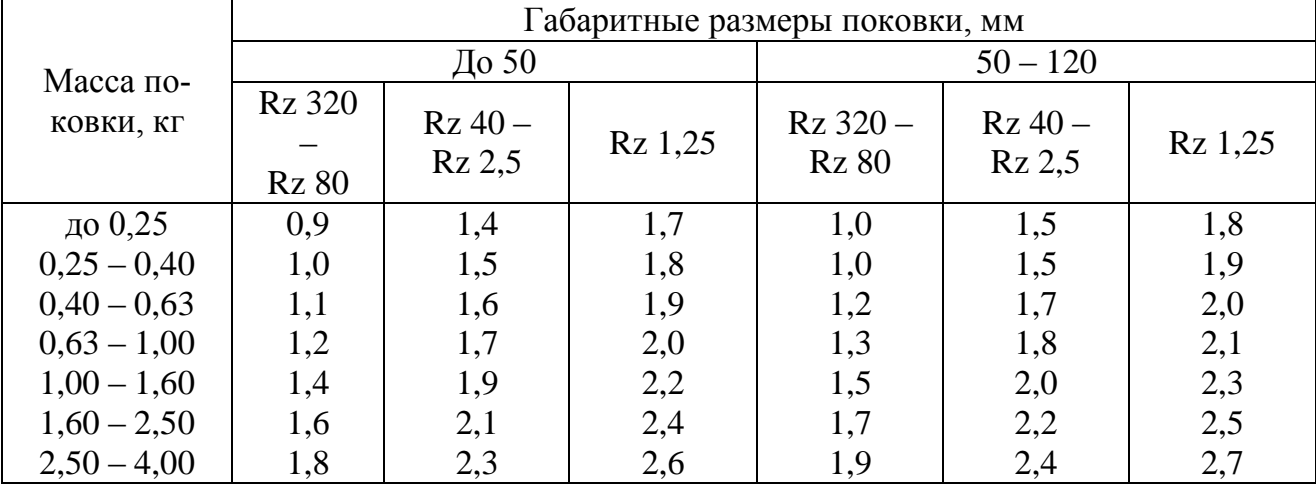

Припуск на механическую обработку поковки

## Таблица 2.3

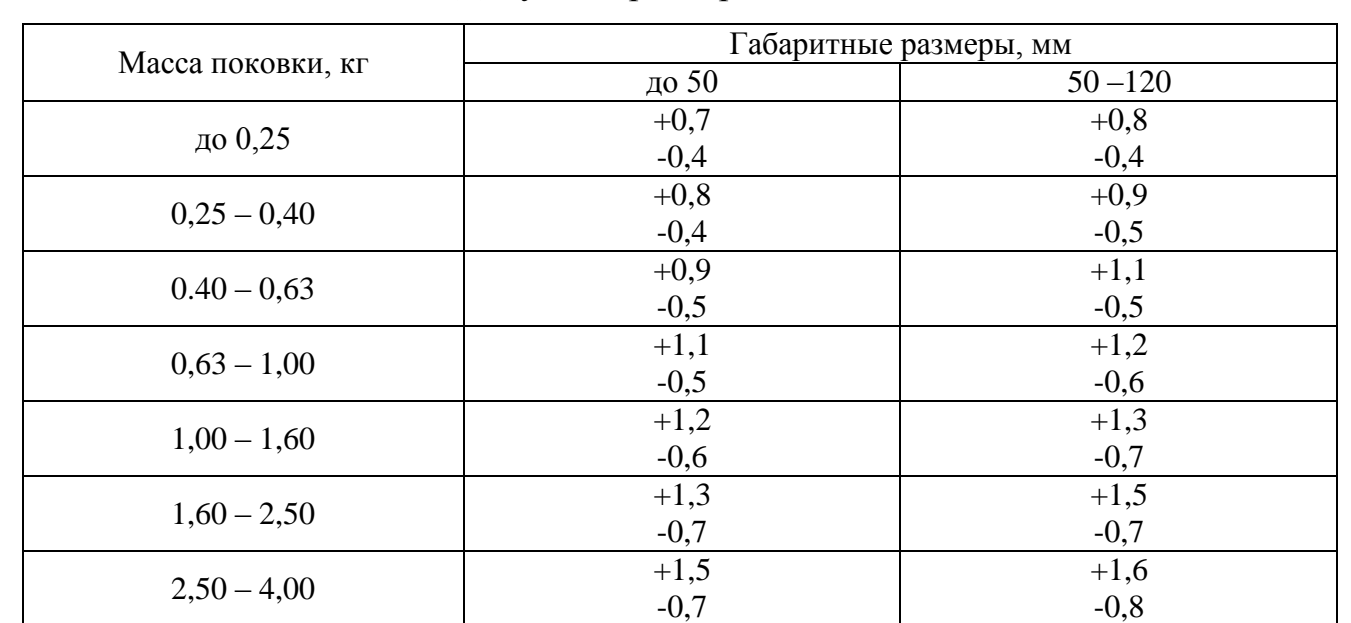

#### Допуск на размеры поковки

Пример назначение допуска. Дано: вес поковки – 1,5 кг, размер – 120мм.

По табл. 2.3 находим допуск равный *1,3 0,7* . На чертеже эти допуски проставляются следующим образом: для наружных размеров  $-120_{-0.7}^{+1.3}$ 0,7 , а для внутренних размеров в обратном порядке  $120_{-13}^{+0.7}$ 1,3

Величины припусков следует назначать на сторону на номинальные размеры детали. При изготовлении поковок из заготовок, подвергающихся нагреву в пламенных печах, следует увеличить припуск на механическую обработку на сторону: для поковок массой до 2,5 кг – до 0,5 мм; для поковок массой свыше 5,2 кг до 6,0 кг – до 0,8 мм.

Массу поковки, включая отход на припуски, напуски и наметку следует ориентировочно определить следующим образом:

 $\Pi$ о чертежу детали рассчитать ее объём  $V_{\textit{dem.}}$  (м $^3\cdot 10^{\text{-6}}$ ), а затем массу  $G_{\textit{dem.}}$ (кг) по формуле:

$$
G_{\text{ger}} = \rho \bullet V_{\text{ger}}
$$

где  $\rho$  — плотность материала детали, Мг/м $^3$  (для стали  $\rho$  = 7,8 Мг/м $^3$ ).

Рассчитать массу металла, расходуемую на изготовление поковки в открытом штампе, по формуле

$$
G_{\text{nor.}} \approx 1.25 \ G_{\text{ger.}}
$$

Для определения массы металла, расходуемой на изготовление поковки в закрытом штампе, следует полученное значение массы поковки для открытого штампа уменьшить на 10 – 20 %. Для облегчения течения металла в штампе и повышения его стойкости, внешние углы поковки необходимо скруглить. Наименьшие радиусы закруглений внешних углов поковок приведены табл. 2.4.

Таблица 2.4

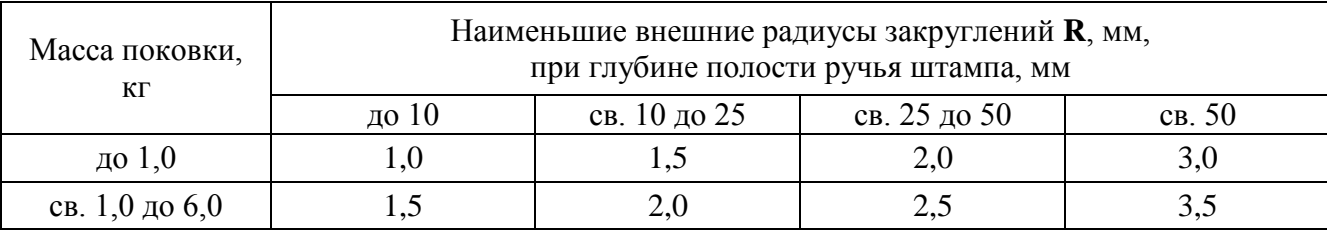

Наименьшие радиусы закруглений внешних углов поковок

3.3.3. Назначить кузнечные допуски. К кузнечным допускам относятся внутренние радиусы закруглений, штамповочные уклоны, перемычки в наметках отверстий.

Внутренние радиусы закруглений *R1,* соответствующие выступающим углам ручьёв, следует назначить, примерно, в 2 – 3 раза больше принятых для данной поковки внешних радиусов.

Подсчитанные таким образом внутренние радиусы закруглений округлить до ближайшего значения из ряда нормальных радиусов: 0,8; 1,0; 1,5; 2; 2,5; 3; 4; 5; 6; 8; 10; 12,5; 15; 20; 25; 30.

Штамповочные уклоны при изготовлении поковок на молотах и прессах должны устанавливаться на всех её вертикальных поверхностях, располагающихся параллельно движению бойка молота, или ползуна пресса (верхней половины штампа). Величину штамповочных уклонов назначить по табл. 2.5.

Таблица 2.5

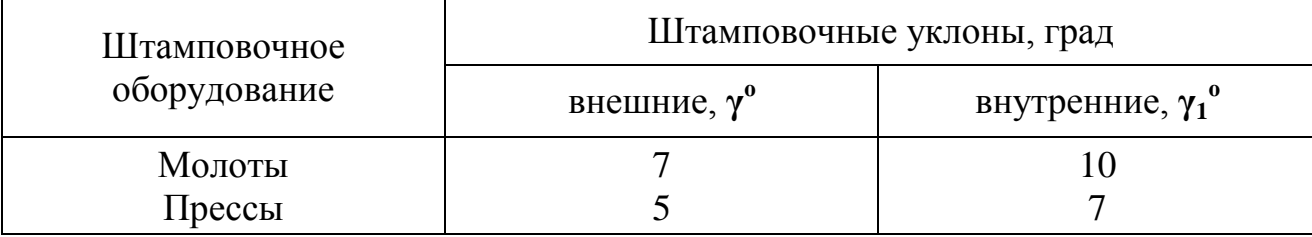

#### Штамповочные уклоны на поковках

При наличии штамповочных уклонов на вертикальных поверхностях поковки облегчается её удаление из штампа.

Меньшие значения штамповочных уклонов на внешних поверхностях по сравнению с внутренними объясняются тем, что эти поверхности при остывании поковки отходят от стенок штампа. Внутренние поверхности при этом охватывают выступающие части штампа. В этом случае увеличение штамповочных уклонов на внутренних поверхностях способствует более легкому удалению поковки из штампа.

При штамповке на молотах и прессах невозможно получение сквозных отверстий в поковках. Поэтому производится только намётка отверстий (изготовление углублений), которая удаляется прошивкой в вырубном штампе. Назначить наметки необходимо у поковки, диаметры отверстий которых равны или больше 30 мм.

Углубления делаются общей глубиной не более 0,8 их диаметра.

Толщину перемычки *S* с достаточной точностью можно принять в зависимости от диаметра наметки отверстия по табл. 2.6.

Таблица 2.6

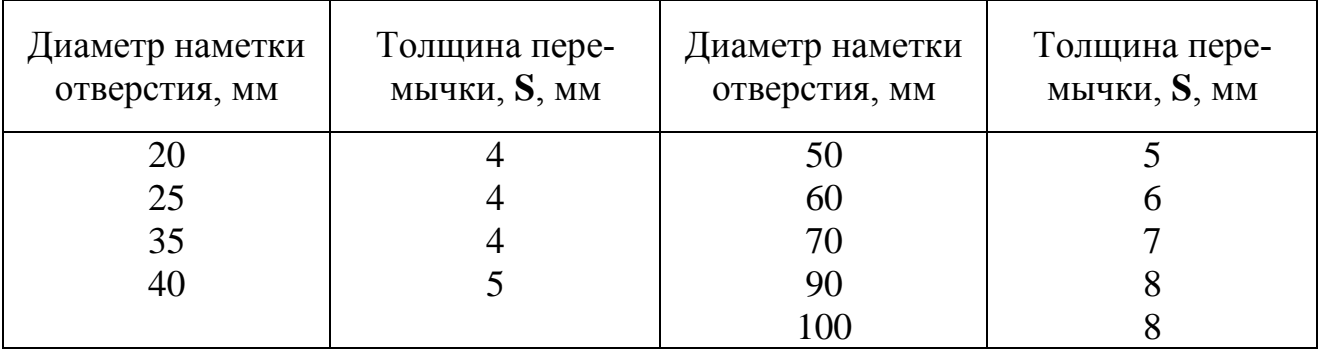

Толщина перемычки в наметках отверстий на поковках

3.3.4. Назначить канавку для облоя. В процессе штамповки облой создает вокруг поковки сопротивление движению металла и служит уплотнительным кольцом, которое предотвращает преждевременное вытекание металла между половинками штампа. Облой в значительной мере выполняет роль буфера, смягчающий удар верхнего штампа с нижнем.

Размеры облойной канавки (рис. 2.4, 2.5) определяются по размеру h (высота мостика), предварительно округлив расчетное значение до табличного (табл. 2.7).

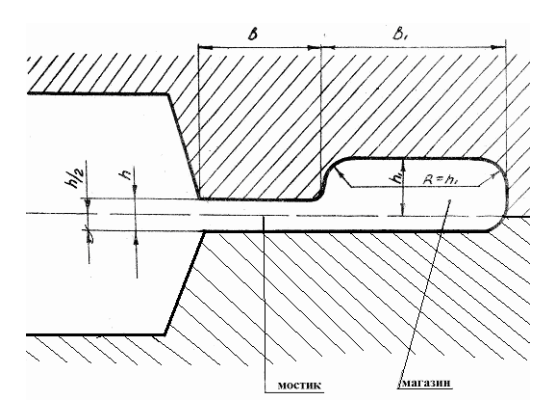

Рис. 2.4. Форма облойной канавки для молотовых штампов

$$
h = 0.015 \sqrt{F_{\text{max.}}}
$$

где Fпок. – площадь поковки по плоскости разъема штампа, мм.

## Таблица 2.7

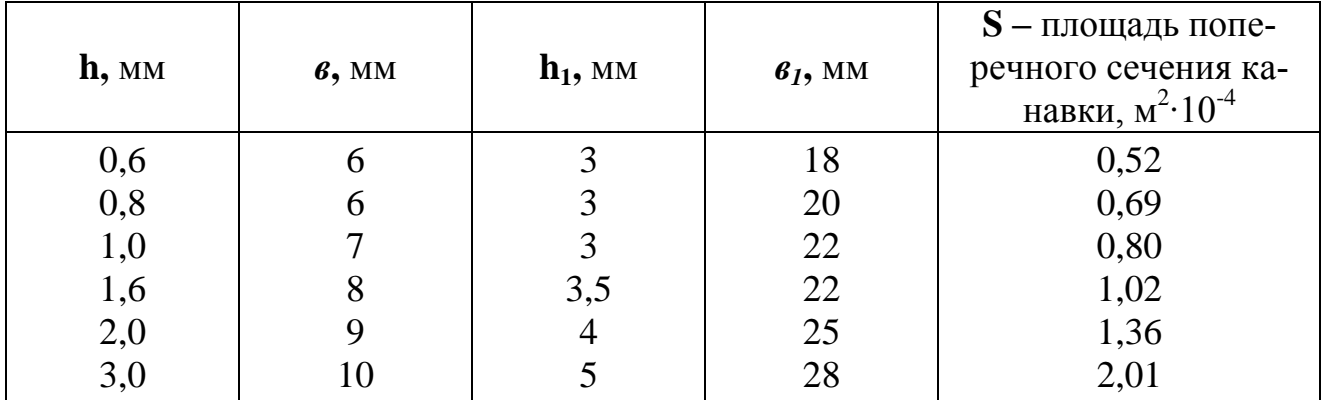

Размеры облойной канавки для молотового штампа

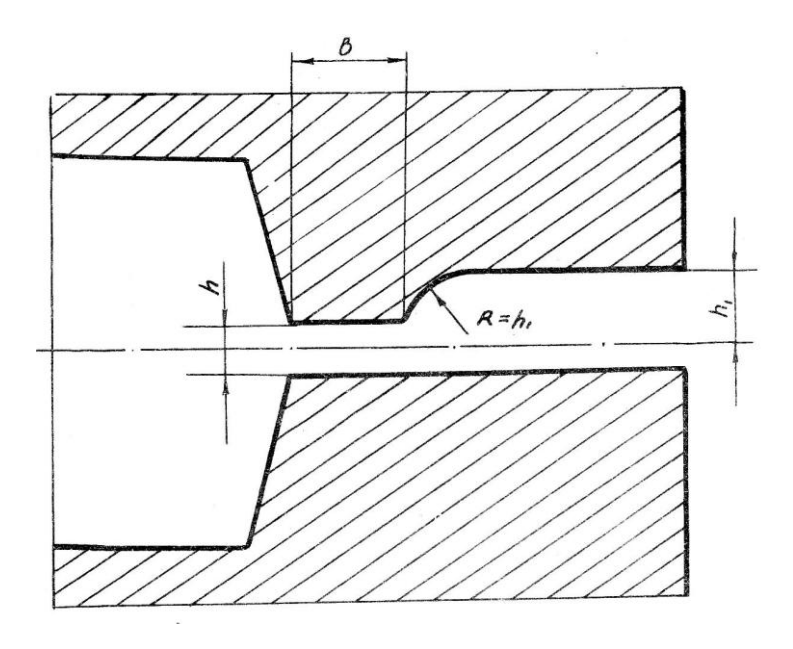

Рис. 2.5. Форма облойной канавки для прессовых штампов

Чтобы кривошипный пресс не работал в распор, при выборе формы и размеров облойной канавки штампов для прессов нужно делать так, чтобы верхняя и нижняя части штампа не соприкасались по разъему при нижнем положении ползуна согласно табл. 2.8.

Таблица 2.8

| Вес поковки,<br>ΚГ | $h$ , MM | 6, MM | $\mathbf{h}_1$ , MM | $S$ – площадь попе-<br>речного сечения ка-<br>навки м <sup>2</sup> $\cdot$ 10 <sup>-4</sup> |
|--------------------|----------|-------|---------------------|---------------------------------------------------------------------------------------------|
| до $1,0$           | 1,0      |       |                     | 1,6                                                                                         |
| $1,0-2,5$          | 1,5      |       |                     | 2,1                                                                                         |
| $2,5 - 4,0$        | 2,0      |       |                     | 2,4                                                                                         |
| $4,0-12$           | 3,0      |       |                     | 3,8                                                                                         |
| $12 - 80$          | 4,0      |       |                     | 4,5                                                                                         |

Размеры облойной канавки для прессового штампа

3.4. Начертить эскиз облойной канавки (рис. 2.4, 2.5), согласно принятого оборудования, с простановкой всех размеров.

3.5. Определить основные параметры процесса.

3.5.1. Определить вес заготовки.

$$
G_{\text{3aF.}}=G_{\text{nor.}}+G_{\text{06J.}}+G_{\text{yr.}}
$$

где  $G_{\text{max}}$  – вес поковки, кг;  $G_{\text{off}}$  – вес облоя, кг;

$$
G_{\text{off.}}=0,7\cdotp\text{ }\rho\text{ }\cdot S_{\text{Kah}}\cdotp P
$$

где ρ - плотность материала детали, Мг/м<sup>3</sup>; S<sub>кан.</sub> – площадь поперечного сечения канавки, м<sup>2</sup>·10<sup>-4</sup> (см. табл. 2.7, 2.8); Р – периметр поковки по линии обреза облоя, м $\cdot 10^{-2};$   $\rm G_{yr}$  – вес материала, угараемого при штамповке, кг.

Угар принимается равным  $2 - 3\%$  от веса поковки за один нагрев.

3.5.2. Определить размеры исходной заготовки.

При расчёте размеров исходной заготовки руководствоваться тем, что в качестве исходного материала при горячей штамповке в открытых и закрытых штампах применяют часто стальной прокат или прессованные прутки из цветных металлов и сплавов круглого сечения.

Диаметр заготовок для поковок, изготавливаемых осадкой, вычисляют по формуле:

$$
D_{\text{3a2.}} = 1,083 \sqrt{\frac{G_{\text{3a2.}}}{\rho \cdot k_0}}
$$

где D<sub>заг.</sub> –диаметр заготовки, мм;  $\rho$  – плотность материала Мг/м<sup>3</sup>; k<sub>0</sub>= L<sub>заг.</sub> / D<sub>заг.</sub>– коэффициент назначается в пределах от 1,25 до 2,5;  $L_{\text{sar}}$  – длинна заготовки, мм.

Для обеспечения резки заготовки нужно стремиться выбирать значения ближе *k<sup>0</sup>* к верхнему пределу. Если *k<sup>0</sup>* > 2,5, то при деформировании осадкой становится возможным продольный изгиб заготовки и получение дефектной поковки.

Подсчитанный таким образом диаметр заготовки округлить до ближайшего значения из ряда диаметров горячекатаной сортовой стали: 25, 26, 27, 28, 29, 30, 31, 32, 33, 34, 35, 36, 37, 38, 39, 40, 41, 42, 43, 44, 45, 46, 48, 50, 52, 54, 55, 56, 58, 60, 62, 63, 65, 68, 70, 72, 75, 78, 80, 85, 90, 95, 100.

Длину заготовки можно определить из соотношения

$$
L_{\text{3a2.}} = \frac{G_{\text{3a2.}}}{\rho \cdot F_{\text{3a2.}}}
$$

где  $F_{\text{sar.}} = \pi D_{\text{sar.}}^2/4 - \pi D_{\text{A}}^2/4$  — площадь сечения заготовки, м<sup>2</sup> ·  $10^{-2}$ .

3.6. Рассчитать коэффициенты использования заготовки (КИЗ)

 $KM3 = G_{\text{ner}} / G_{\text{var}}$ .

где G<sub>лет.</sub> – масса детали, кг; G<sub>заг.</sub> – масса заготовки, кг.

3.6. Определить мощность штамповочного оборудования

3.6.1. Рассчитать массу падающих частей штамповочного молота

Номинальную массу падающих частей штамповочного молота, кг, можно определить по следующей формуле:

 $\rm{G} = \, \, (1 \,$  -  $\rm{0,005D_{\rm{lock.}}} \rm{)} \, \, (1,1\, + \, 2/D_{\rm{lock.}} \rm{)}^2 \, (0,75\, + \, 0,001\rm{D_{\rm{lock.}}}^2 \rm{)} \, \rm{D_{\rm{lock.}}} \, \sigma_{\rm{B}}$ 

где  $G$  – вес падающих частей молота, кг;  $D_{\text{max}}$  – диаметр круглой поковки, мм;  $\sigma_B$  – предел прочности материала поковки при температуре конца штамповки, МПа (табл. 2.9).

| $\Gamma$ pyn<br>$-\Pi a$    | Марка материала                                                                                                    | Предел прочности материала<br>при температуре конца<br>штамповки, МПа |
|-----------------------------|----------------------------------------------------------------------------------------------------|-----------------------------------------------------------------------|
|                             | Конструкционные углеродистые стали с со-<br>держанием углерода до 0,25%                                                                                          | 550                                                                   |
| $\mathcal{D}_{\mathcal{L}}$ | Конструкционные углеродистые стали с со-<br>держанием углерода более 0,25% или кон-<br>струкционные низколегированные стали с со-<br>держанием углерода до 0,25% | 600                                                                   |
| 3                           | Конструкционные низколегированные стали с<br>содержанием углерода более 0,25%                                                                                    | 650                                                                   |
| 4                           | Высоколегированные конструкционные стали                                                                                                    | 750                                                                   |
| 5                           | Титановые сплавы                                                                                                    | 800                                                                   |

Пределы прочности сталей при температуре конца штамповки

3.6.2. Рассчитать усилие штамповки

Расчет усилия штамповки на кривошипных прессах для горячей штамповки (КГШП) можно производить по формуле:

 $P = 0.8$  (1 – 0.001 $D<sub>n</sub>$ <sub>ποκ</sub>) (1,1 + 20/ $D<sub>n</sub>$ <sub>ποκ</sub>) σ<sub>B</sub> F<sub>ποκ</sub>.

где P – расчётное усилие пресса, H; D<sub>пок.</sub> – диаметр круглой поковки, мм; F<sub>пок.</sub> – площадь поковки, мм<sup>2</sup>;  $\sigma_{\text{\tiny B}}$  – предел прочности материала поковки при температуре конца штамповки, МПа (табл. 2.9).

3.7. Начертить эскиз поковки и эскиз заготовки

Используя полученные расчетные данные размеров поковки в программе «ОБЪЕМНАЯ ШТАМПОВКА»**,** вывести на печать эскизы с помощью принтера.

Пример эскиза см. приложение 2.2 (рис. 2.6, 2.7, 2.8).

3.8. Продемонстрировать штамповку заготовки из свинца на гидравлическом прессе RNM 160. Обсудить результаты работы и сделать выводы.

## **4. Контрольные вопросы**

1. Сущность и область применения горячей объёмной штамповки.

2. Охарактеризовать основные способы горячей объёмной штамповки.

3. Оборудование, применяемое при горячей объёмной штамповке.

4. Выбор плоскости разъема штампа .

5. Назначение припусков, радиусов скруглений, штамповочных уклонов на поковке.

6. Назначение облойной канавки.

7.Назначение наметки.

8. Для чего производится расчет усилия штамповки.

## **ПРИЛОЖЕНИЕ 1**

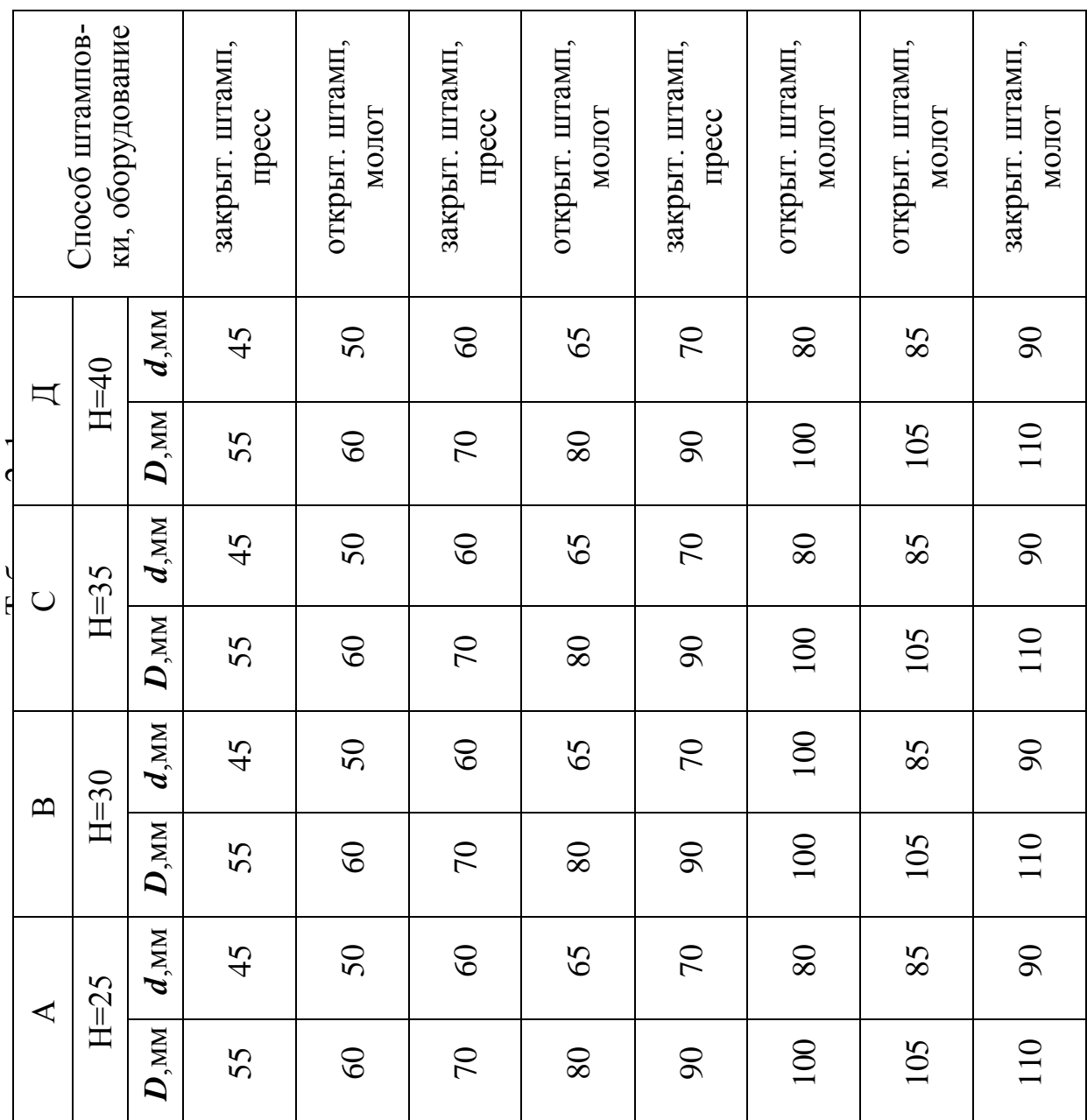

Варианты заданий к расчетной части раб татомо итоги и поштото на интировани по пода

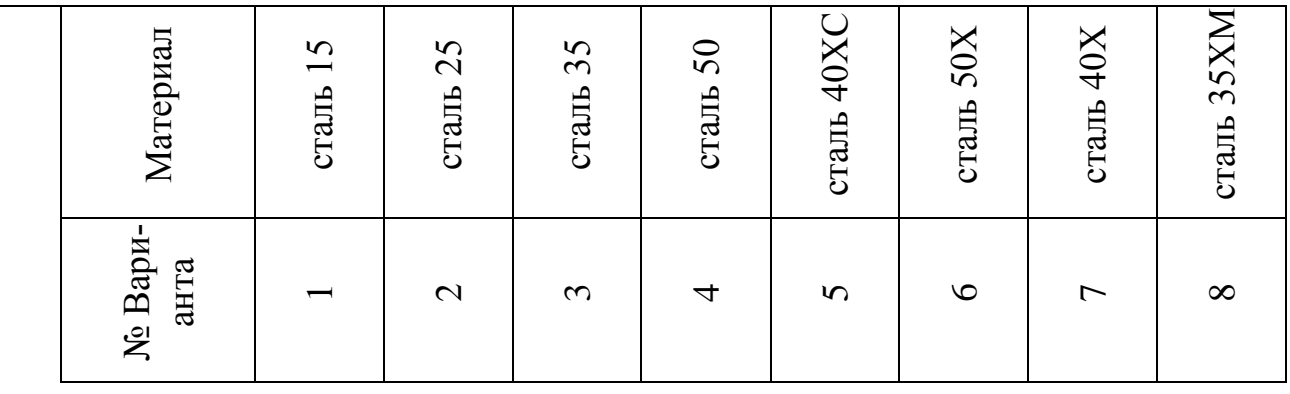

**ПРИЛОЖЕНИЕ 2.2**

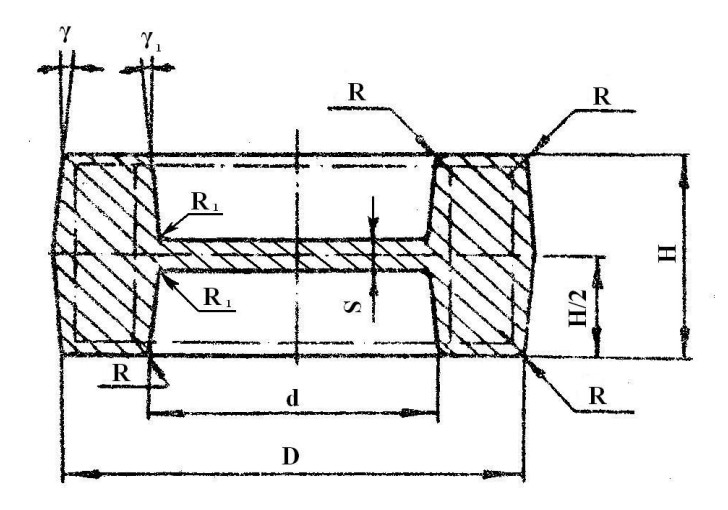

Рис. 2.6. Эскиз поковки при открытой штамповке.

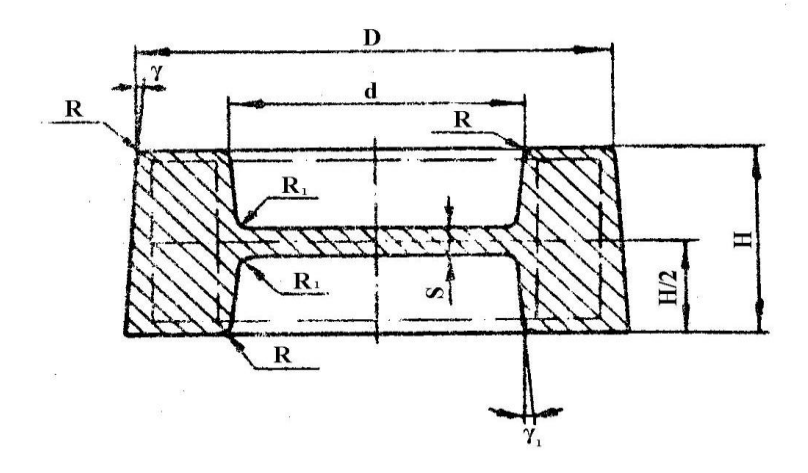

Рис. 2.7. Эскиз поковки при закрытой штамповке.

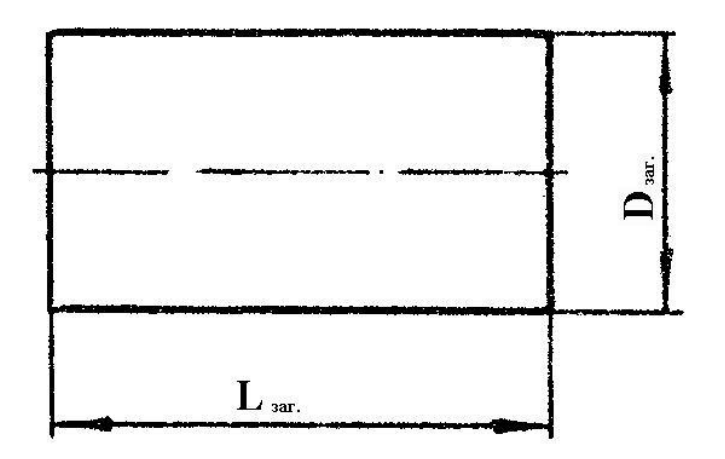

Рис. 2.8. Эскиз исходной заготовки.

## **ОТЧЁТ**

1.Цель работы.

2. Чертёж детали (М 1:1)

3. Материал:

4. Обоснование выбора плоскости разъёма штампа.

5. Определение ориентировочной массы поковки, ( кг).

5. Назначение припусков на механическую обработку и допусков на размеры поковок (мм).

6. Обоснование выбора радиусов закруглений, штамповочных уклонов и намётки.

7. Выбор радиусов закругления, штамповочных уклонов и толщины перемычки

8. Эскиз облойной канавки и её размеры.

9. Расчёт основных параметров процесса.

9.1. Вес заготовки, (гр.).

9.2. Размеры исходной заготовки,(мм).

10. Расчет коэффициента использования заготовки(КИЗ).

11. Определение мощности штамповочного оборудования.

12. Эскиз поковки.

13. Эскиз исходной заготовки.

14. Выводы по работе.